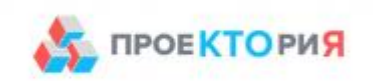

1 сентября 2017 года Ленинградские старшеклассники станут участниками Всероссийского открытого урока профессиональной навигации «ПроеКТОриЯ».

Всероссийский открытый урок по профориентации состоится в рамках открытия V Всероссийского форума «Будущие интеллектуальные лидеры России», проводимого в соответствии с распоряжением Президента Российской Федерации от 22 февраля 2017 г. N 50-рп.

Новый образовательный онлайн-формат дает возможность старшеклассникам со всей России познакомиться с отраслями и профессиями будущего, принять участие в онлайн голосовании за проект, с которым им хотелось бы связать свою профессиональную траекторию.

С 9.00 в режиме онлайн-трансляции для российских старшеклассников увлекательные лекции и мастер-классы проведут первые лица крупнейших компаний страны: Президент ПАО «Ростелеком» Михаил Осеевский; Генеральный директор Госкорпорации «Росатом» Алексей Лихачев; Президент ОАО «РЖД» Олег Белозеров; Генеральный директор, Председатель Правления ПАО «Россети» Олег Бударгин; Председатель Совета директоров компании Р-Фарм Алексей Репик; Генеральный директор ОАО «Концерн ПВО «Алмаз - Антей» Ян Новиков. Запланировано прямое включение с МКС, во время которого космонавты Сергей Рязанский и Федор Юрчихин прямо с орбиты расскажут о своей работе.

С 14.00 запланирована ГЛАВНАЯ ЛЕКЦИЯ.

Принять участие в уроке в режиме интернет-трансляции школьники смогут как в течение всего дня, так и во время конкретной лекции.

Участие в Главной лекции одновременно предлагается принять всем школам, подключённым к интернет-трансляции. Для всех заинтересованных школьников и педагогов будет организована возможность подключения к дискуссии в режиме онлайн-трансляции урока на портале «ПроеКТОриЯ» [\(http://proektoria.online/\)](http://proektoria.online/). Интернет-трансляция открытого урока проводится также при использовании серверов социальных сетей Вконтакте (vk.com, vkuserlive.com) и Одноклассников (ok.ru).

Трансляция доступна для просмотра со школьного компьютера в компьютерном классе или аудитории путем вывода на плазму или экран.

Трансляция также доступна для просмотра на смартфонах и планшетах - в мобильной версии и в приложениях VK и ОК в группах ПроеКТОриЯ [https://vk.com/proektoria,](javascript:GetLink() [https://ok.ru/proektoria.](javascript:GetLink() Подписчики групп ПроеКТОриЯ получат системные уведомления о начале трансляции.

Кроме того, предусмотрена возможность интерактивного участия старшеклассников в уроке - зрители могут задавать вопросы в комментариях к трансляции, а также участвовать в опросах, анонсированных в группах [https://vk.com/proektoria,](javascript:GetLink() [https://ok.ru/proektoria.](javascript:GetLink() Участие в голосовании возможно со стационарного компьютера подключенного к интернету, мобильного устройства (смартфоны и планшеты), имеющего доступ в Интернет. При наличии в школах беспроводного интернета (wi-fi), предлагается предусмотреть возможность подключения старшеклассников для участия в голосовании.

## **Технические требования к оснащению аудитории для участия в уроке в режиме интернет-трансляции:**

1. Стабильное Интернет соединение с входящей скоростью не менее 2 Мбит/сек.

2. Рекомендуемый браузер для просмотра трансляции - Chrome последней версии. Возможно использование других браузеров, обновленных до последней версии. Важно! Браузер Internet Explorer (IE) не поддерживается.

3. Установленный компонент для веб-браузера - Adobe Flash Player последней версии.

4. Для проведения тестирования онлайн-трансляции подключитесь к любой трансляции с пометкой «LIVE» в разделах «Видео» социальных сетей [https://vk.com/video](javascript:GetLink() и [https://ok.ru/video/liveApp.](javascript:GetLink()